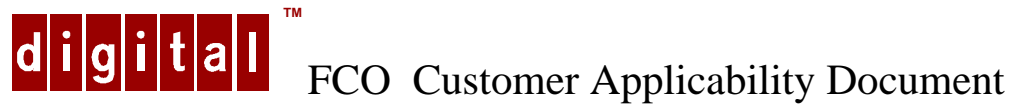

**Field Change Order Name: CIPCA-BA Replacement Field Change Order Number: CIPCA-BA-O001 Authors: Norman Doiron Tel. No.: DTN: 276-8395 Internet Address: DoironN@mail.dec.com Original Date: 12/15/97 Re-issue Date: 03/10/98 Applicability: CIPCA-BA**

## **NOTE: This FCO is being re-issued based on feedback from GSO FCO Reps. to add clarity to the solution statement within the (FA) portion of this document. The original FCO was sent to FCO distribution on 2/24/98**

**Problem Statement/: Symptom:**

**CIPCA-BA modules manufactured and shipped prior to August 1, 1997 may exhibit** 

- **o Increased collisions, re-transmissions, and error counts for CI/VMScluster traffic**
- **o Violation of CI arbitration rules**
- **o Arbitration time out errors**

**These symptoms are dependent upon the operating temperature of the link module of the CIPCA-BA pair, voltage, and noise from other modules in proximity and the level of system/VMScluster activity.**

**Errors are more readily observed with faster processors, especially the 4x00, 1200, 2x00, 8x00 series but are not limited to only those systems.**

**NOTE: CIPCA-AA module pairs are not affected by this notice and require no special attention.**

**Solution:** (updated for clarity)

**Replace the CIPCA-BA (dual) module pair with the new revision.**

**Port Module (30-46980-02) old rev. B01 to new rev. C01**

**Link module (30-46980-03) old rev. A01 to new rev. B01**

**If the LINK module is out of rev. both modules MUST be replaced with the EQ Kit which contains CIPCA-BX (Rev. B01).**

**The replaced pair must be returned to the supplier CMD for ECO via the standard repair process. All CIPCA options, either -AA or -BA variants, are to be treated as pairs when being replaced and may NOT be replaced separately.**

**Additional Information: Implementation of this FCO should be initiated with customers who have CIPCA-BA's in question at time of next call.**

**Quick Check: (UTILIZE ATTACHED PROCEDURES BEFORE TAKING THE CIPCA-BA OUT OF SERVICE)**

**Remove the Link Module (30-46980-03) and check the revision sticker. NOTE: The old revision on the Link Module is A01 and the new revision is: B01**

**Pre/Co-Requisite FCO: NONE MTTI Hours: . 8 HRS**

## **Tool/Test Equipment: NONE**

**FCO Parts Information:**

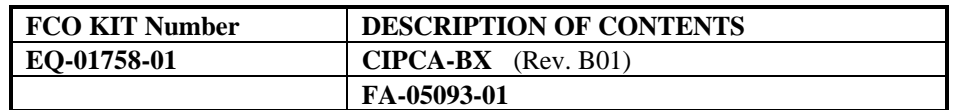

## **Installation Procedure: CIPCA-BA Replacement Procedure:**

**NOTE: It is expected that the engineer performing this procedure have a copy of the CIPCA Adapter Installation and User's Guide (EK-CIPCA-UG).**

**This document can be found at:**

**CSC32::ISG\$COMMON:[CIPCA]CIPCA\_INSTALL\_AND\_USERS\_GUIDE\_VER\_C.PS;1**

**1) Schedule system downtime.**

**2) Have customer shutdown the system. This is accomplished by entering @SYS\$SYSTEM:SHUTDOWN from the console and answering the questions that follow. Cluster shutdown is not necessary to replace a CIPCA in one node.**

**3) Wait for SHUTDOWN to complete. This is indicated by the console message:**

**SYSTEM SHUTDOWN COMPLETE - Use console to halt system**

**4) Power off the system using the front panel power switch and then remove the AC power cord from the back of the system box at its source.**

**5) Access the card cage in which the CIPCA-BA to be replaced resides. Refer to Chapter 2 of the CIPCA Adapter Installation and User's Guide for the system.**

**6) Remove and replace the CIPCA-BA ensuring that you replicate the switch settings on the CIPCA-BA to be replaced. See pages 2-5 and 2-6 of the Guide for switch settings on the LINK module.**

**7) Restore the card cage; reconnect the AC power cord and power up the system.**

**8) Use the console to verify the CIPCA-BA. Power-up tests are generally sufficient to verify that the CIPCA answers the correct address and on-board diagnostics have completed successfully. See Chapter 3 of the Guide for power-up displays for the system.**

**9) Return the system to the customer for reboot to complete verification.**

**C A U T I O N : Use ALL ESD safety precautions to prevent DOA's on material in kit. The module, as with all modules, contain electrostatic discharge sensitive devices (ESDS). The use of the Velostat Kit or ESD module box is essential to prevent damage, which may not be noticed immediately.**